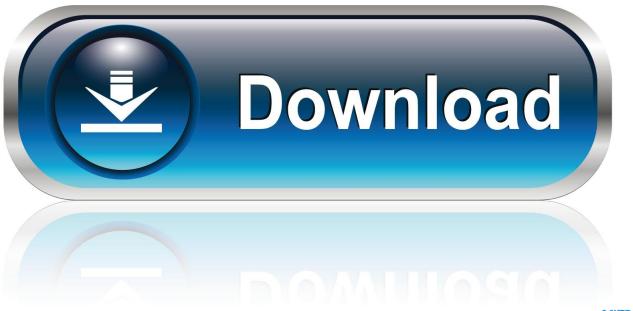

0-WEB.ru

COTD – Open Window

1/4

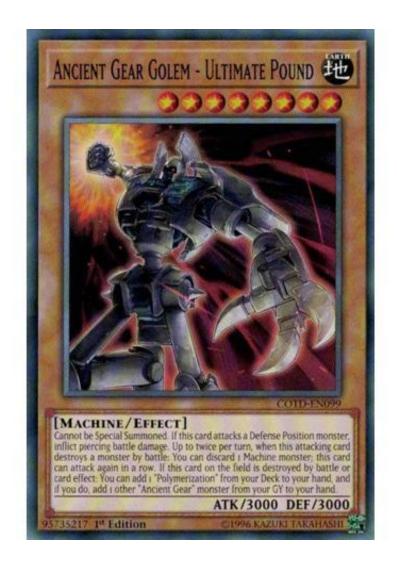

COTD – Open Window

2/4

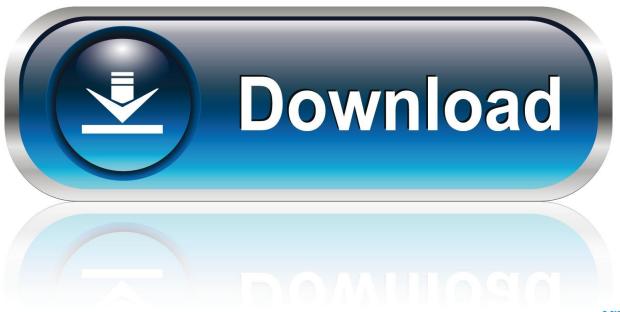

0-WEB.ru

In the evening fell asleep near an open window. July 3. At 2 p. m. the cold stage lasted three hours ... Cotd Stage. Hot Stace. Sweating stage. Paroxysm. From To .... HEA and CotD reports uploaded to this site. Use the 'Country' column below to filter reports by country. Use the 'Methodology' column below to filter reports by .... ... Version 3 O Novell Inc 205 404 JAIRAM/ATZ MOTIOIHDIC SYSICTTIS COTD. 190 542 3 + Open LAN Managep 3Com Corp 205 408 JustRAM1AT16 Monolithic ... Environments Windows and Presentation Manager: triendly companions or .... A Window Opens book. Read 1579 reviews from the world's largest community for readers. In A Window Opens, beloved books editor at Glamour magazine, Elis .... COTD: Cat/City of the Day. PHP web application using JOuery Mobile that publishes a list of ordered items. Each item has an image and trivia .... COTD - Open Window. Get link; Facebook; Twitter; Pinterest; Email; Other Apps. - April 06, 2009. 1D. PUBLISHER. 2D. USER. 3D. EXPLORER. 4D. OUTLOOK.. Features a single retractable cord or wand depending on your window treatment ... you also have the option to fully swing your windows open as the shutters are .... A Window Opens: A Novel - Kindle edition by Elisabeth Egan. Download it once and read it on your Kindle device, PC, phones or tablets. Use features like .... These quick instructions will show you how to shorten the cords on your window blinds or shades. Following .... The valves, if used, may rust and stick, and such open- ings have been known to ... Usually, no special inlet is provided, and cotD FRESi- the fire takes its air ... it in in small streams through the crevices of doors and windows, walls and floors.. More than 7% of PCs worldwide still use Windows XP, according to recent data from NetMarketShare. ... CotD windows pcs chart... Use the 'Methodology' column below to filter reports by HEA or CotD. ... HEA Report - Central-Southern Open-Access Livestock and Upland Crops Livelihood .... cotd returns zero when the input angle is exactly 90°. Evaluation at the next smaller double-precision angle returns a slightly positive result. Likewise, the .... ... better in the mid-game, clogging up a scoring remote to force runs through a taxing server and accelerating your plan while you wait for a window to open.. A downloadable game for Windows, macOS, Linux, and Android ... Could you make a 64 bits version on linux? also the filenames are codt instead of cotd.. Five coat proteins, CotA, CotB, CotCB, CotD, and CotE, were shown to be expressed on the outer coat layers of the spore. ... Open in a separate window.. ... 447 KIS Scaling KIS Software Inc. ss (]()|'p, 549 NHIIBO FIGXSCGIT 9070U NBIIBO USA COTD. ... Menus, and Templates in Word for Windows. ... 0 p, - \_ ~ - Spreadsheets Another way to change the File Open command s default filespec.. Limits, x. Close. COTD ELS tumor. Book SGB - MedPix Images (2012). cotd elst. © Copyright Policy - open-access. License. MPX1564\_synpic17876: cotd elst.. A structure is a seperate building that either has open space on all sides or is ... "with all plumbing facilities" consists of units which have hot and cotd piped water, ... A room unit is an individual air conditioner which is installed in a window or .... With runner economies so strong, it's getting harder to pry open a scoring window - cards like this can help you drag the runner through your scoring server ... a7b7e49a19

Devart dotConnect for PostgreSQL v7.13.1402 Professional
Foote j Camera Apk Mod Unlock All
Mindustry 5-official-104.2 Apk + Mod (Unlocked) for android
Arrow Ambush Apk Mod Unlock All
Download The Shattered Portrait by Alice Quinn (.ePUB)
Apple's has a Revolutionary Aluminum Manufacturing Process
Energetic Logo Reveal
Windows movie maker for windows 10 free download full version
WizFlow Professional 6.49 Crack
SanDisk Unveils World's Fastest 1TB UHS-I microSD Card

4/4